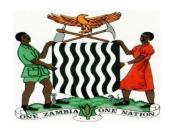

# MINISTRY OF EDUCATION, SICENCE, VOCATIONAL AND EARLY EDUCATION NORTHERN PROVINCE JUNIOR SECONDARY COMPUTER STUDIES

#### **ANNUAL SCHEMES OF WORK FOR GRADE 8**

| NAME OF SCHOOL: _ |  |
|-------------------|--|
| NAME OF TEACHER:  |  |
| CLASS/CLASES:     |  |
| TS NUMBER:        |  |

#### **Assessment Scheme**

The assessment framework utilises various types of continuous assessment strategies. This is meant to determine learners' competences in the CS outcomes presented here. It is desired that the teacher as much as possible utilise assessment strategies that promote active learning by the learner. The case in point includes portfolios, observation sheets (to gauge certain competences), written assignments and reports, presentations, projects and experiments.

Computer Studies is a practical subject and as such this syllabus places a lot of emphasis on the use of common application packages. Object oriented programming languages will not be examined at this level. It will therefore the schools' responsibility to ensure that relevant equipment and software needed by learners to meet the minimum requirements for assessment purposes are acquired.

The final assessment of Computer Studies is divided into two sections

- 1. Theory (Paper 1) (External assessment by the examination board): 60%
- 2. Practical (Paper 2) (External assessment by the examination board): 40%

Computer Studies assessment at junior secondary school level covers the six categories of Bloom's Taxonomy with their respective weightings on Assessment Objectives (AOs) as shown below:

| Paper          | Levels of Assessment          | Weighting on AOs | TOTAL MARKS |
|----------------|-------------------------------|------------------|-------------|
|                | Knowledge and Comprehension   | 25%              | 60          |
| PAPER 1        | Analysis (Analytical Skills)  | 11%              | 60          |
|                | Application (Hands on Skills) | 57%              | 40          |
| PAPER 2        | Synthesis and Evaluation      | 7%               | 40          |
| Total Marks of | Paper1 and Paper 2            |                  | 100%        |

The weightings of the subject will be done against Assessment Objectives (AOs) and these are drawn from the whole junior secondary school syllabus. It is therefore important that the teacher well balances the teaching of the content of the subject accordingly.

## <u>TERM 1</u>

| WEE | DAT  | TOPIC &TEACHING                                                                                                    | TEACHING                                                                                                    | REFERENCES                                                                                                    | METHODOLOG                                                                                                    | EVALUATIO                                                                                         |
|-----|------|----------------------------------------------------------------------------------------------------|----------------------------------------------------------------------------------------------------|----------------------------------------------------------------------------------------------------|----------------------------------------------------------------------------------------------------|---------------------------------------------------------------------------------------------------|
| K   | E    | OBJECTIVES                                                                                                    | AIDS                                                                                                    |                                                                                                    | Υ                                                                                                    | N                                                                                                 |
| NO. | BEG. |                                                                                                    |                                                                                                    |                                                                                                    |                                                                                                    |                                                                                                   |
| 1   |      | INTRODUCTION TO COMPUTER STUDIES: Parts of a computer  - Identify a computer as a general purpose machine that operates under different sets of instructions for various uses - Describe the main parts of a computer - Components of a computer system | - Chalk board - Overhead projector - Personal Computer s - Computer peripheral s - Charts - Still Images - Motion Images (videos)       |                                                                                                    | - Verbal Exposition - Recitation - Class discussion - Group discussion - Demonstration s - Presentations - Interviews - Field trip                                                                | <ul> <li>Exercises</li> <li>Homework</li> <li>Assignmen t</li> <li>Recitation</li> </ul>          |
| 2   |      | INTRODUCTION TO COMPUTER STUDIES: Input-process output operations - State the three basic operations in a computer system.                                                                                                    | <ul> <li>Chalk board</li> <li>Overhead projector</li> <li>Personal Computer s</li> <li>Computer peripheral s</li> <li>Charts</li> </ul> | <ul> <li>Computer studies Compiled Notes for Northern Province</li> <li>ECDL Advanced Learning Software</li> <li>Mr B. Mwanza Class Notes.</li> <li>http://www.bbc.co.uk/bitesize/standard/computing/computer_syst ems</li> </ul> | <ul> <li>Verbal     Exposition</li> <li>Recitation</li> <li>Class     discussion</li> <li>Group     discussion</li> <li>Demonstration     s</li> <li>Presentations</li> <li>Case study</li> </ul> | <ul> <li>Exercises</li> <li>Homework</li> <li>Assignmen</li> <li>t</li> <li>Recitation</li> </ul> |

| 3 | - Relate computer parts to the basic operations - Differentiate between data and information.  BASIC OPERATIONS:                                                                                                    | - Still Images - Motion Images (videos)                                                                                   | - Computer studies Compiled Notes for Northern Province                                                                                                    | - Interviews - Field trip                                                                                                    | - Exercises                        |
|---|----------------------------------------------------------------------------------------------------|----------------------------------------------------------------------------------------------------|----------------------------------------------------------------------------------------------------|----------------------------------------------------------------------------------------------------|------------------------------------|
|   | Health and safety and Care for Computer Systems  - Know correct posture to avoid injuries Demonstrate the need to take care of computer and storage media to prevent data loss - Explain the consequences of theft of computers or other portable ICT devices | board - Overhead projector - Personal Computer s - Computer peripheral s - Charts - Still Images - Motion Images (videos) | <ul> <li>ECDL Advanced Learning Software</li> <li>Mr B. Mwanza Class Notes.</li> <li>http://www.bbc.co.uk/bitesize/standard/computing/computer_sys tems</li> </ul> | Exposition - Recitation - Class discussion - Group discussion - Demonstration s - Presentations - Case study - Interviews - Field trip | - Homework - Assignee - Recitation |

| 4 | BASIC OPERATIONS: Computers and peripherals  - Power up and down of computers and various technologies and peripherals correctly  BASIC OPERATIONS: Security and Viruses - Explain the consequences computer viruses on a computer system | - Chalk board - Overhead projector - Personal Computer s - Computer peripheral s - Charts - Still Images - Motion Images (videos) | <ul> <li>Computer studies Compiled Notes for Northern Province</li> <li>ECDL Advanced Learning Software</li> <li>Mr B. Mwanza Class Notes.</li> <li>http://www.bbc.co.uk/bitesize/standard/computing/computer_sys tems</li> </ul> | <ul> <li>Verbal<br/>Exposition</li> <li>Recitation</li> <li>Class<br/>discussion</li> <li>Group<br/>discussion</li> <li>Demonstration<br/>s</li> <li>Presentations</li> <li>Case study</li> <li>Interviews</li> <li>Field trip</li> </ul>               | <ul> <li>Exercises</li> <li>Homework</li> <li>Assignmen t</li> <li>Recitation</li> </ul> |
|---|----------------------------------------------------------------------------------------------------|----------------------------------------------------------------------------------------------------|----------------------------------------------------------------------------------------------------|----------------------------------------------------------------------------------------------------|------------------------------------------------------------------------------------------|
| 5 | BASIC OPERATIONS: Types of user interfaces - Describe types of user interfaces - Interact with icons and menus in a Graphic User Interface (GUI) environment                                                                              | - Chalk board - Overhead projector - Personal Computer s - Computer peripheral s - Charts - Still Images                          | <ul> <li>Computer studies Compiled Notes for Northern Province</li> <li>ECDL Advanced Learning Software</li> <li>Mr B. Mwanza Class Notes.</li> <li>http://www.bbc.co.uk/bitesize/standard/computing/computer</li> </ul>          | <ul> <li>Verbal         Exposition</li> <li>Recitation</li> <li>Class         discussion</li> <li>Group         discussion</li> <li>Demonstration         s         Presentations</li> <li>Case study         Interviews</li> <li>Field trip</li> </ul> | <ul> <li>Exercises</li> <li>Homework</li> <li>Assignmen t</li> <li>Recitation</li> </ul> |

| 6 7 | - Perform basic computer operations e.g. Moving cursor, clicking on icon, using pulldown menus, ejecting disks etc.  Mid – Term Tests  COMPUTERS IN EVERYDAY LIFE: Household, Entertainment and recreation appliances - Identify and demonstrate the use of household appliances and devices that are controlled by embedded | - Motion Images (videos)  - Chalk board - Overhead projector - Personal Computer s - Computer peripheral s - Charts - Still Images - Motion | Computer studies Compiled Notes for Northern Province - ECDL Advanced Learning Software - Mr B. Mwanza Class Notes http://www.bbc.co.uk/bitesize/standard/computing/computer | - Case Study - Verbal Exposition - Recitation - Class discussion - Group discussion - Demonstration s - Presentations - Case study - Interviews - Field trip | - Tests - Exercises - Homework - Assignmen t - Recitation |
|-----|----------------------------------------------------------------------------------------------------|----------------------------------------------------------------------------------------------------|----------------------------------------------------------------------------------------------------|----------------------------------------------------------------------------------------------------|-----------------------------------------------------------|
|     |                                                                                                    | · ·                                                                                                    |                                                                                                    | -                                                                                                    |                                                           |
|     |                                                                                                    |                                                                                                    |                                                                                                    | •                                                                                                    |                                                           |
|     | are controlled                                                                                                    | Images                                                                                                    |                                                                                                    |                                                                                                    |                                                           |
|     | microprocesso                                                                                                    | Images                                                                                                    |                                                                                                    |                                                                                                    |                                                           |
|     | rs<br>COMPUTERS IN                                                                                                    | (videos)                                                                                                    |                                                                                                    |                                                                                                    |                                                           |
|     | EVERYDAY LIFE: Office                                                                                                    |                                                                                                    |                                                                                                    |                                                                                                    |                                                           |
|     | Equipment                                                                                                    |                                                                                                    |                                                                                                    |                                                                                                    |                                                           |
|     | - State common                                                                                                    |                                                                                                    |                                                                                                    |                                                                                                    |                                                           |
|     | uses of office                                                                                                    |                                                                                                    |                                                                                                    |                                                                                                    |                                                           |
|     | equipment                                                                                                    |                                                                                                    |                                                                                                    |                                                                                                    |                                                           |

| 0 | COMPUTERS IN  EVERYDAY LIFE: Industrial and Commercial Applications of compute  - Describe knowledge of using computers in Industry                                                        | Challe                                                                                                    | Computer studies Compiled Notes for Northern Province                                                                                                    | Vorbal                                                                                                    | Eversions                                                                              |
|---|----------------------------------------------------------------------------------------------------|----------------------------------------------------------------------------------------------------|----------------------------------------------------------------------------------------------------|----------------------------------------------------------------------------------------------------|----------------------------------------------------------------------------------------|
| 8 | COMPUTERS IN EVERYDAY LIFE: Computer based learning  - Identify the role computers play in aiding learning COMPUTERS IN EVERYDAY LIFE: - Identify social and economic effects of computers | - Chalk board - Overhead projector - Personal Computer s - Computer peripheral s - Charts - Still Images - Motion Images (videos) | <ul> <li>Computer studies Compiled Notes for Northern Province</li> <li>ECDL Advanced Learning Software</li> <li>Mr B. Mwanza Class Notes.</li> <li>http://www.bbc.co.uk/bitesize/standard/computing/computer</li> </ul> | <ul> <li>Verbal<br/>Exposition</li> <li>Recitation</li> <li>Class<br/>discussion</li> <li>Group<br/>discussion</li> <li>Demonstration<br/>s</li> <li>Presentations</li> <li>Case study</li> <li>Interviews</li> <li>Field trip</li> </ul> | <ul> <li>Exercises</li> <li>Homework</li> <li>Assignmen</li> <li>Recitation</li> </ul> |

| 9  | PRODUCTIVITY TOOLS (WORD PROCESSING): Introduction to Windows  - Demonstrate how to operate Windows - Demonstrate how to start and quit a program -                                                                                      | - Chalk board  - Overhead projector  - Personal Computer s  - Computer peripheral s  - Charts  - Still Images  - Motion Images              | <ul> <li>Computer studies Compiled Notes for Northern Province</li> <li>ECDL Advanced Learning Software</li> <li>Mr B. Mwanza Class Notes.</li> <li>http://www.bbc.co.uk/bitesize/standard/computing/computer</li> </ul> | <ul> <li>Verbal<br/>Exposition</li> <li>Recitation</li> <li>Class<br/>discussion</li> <li>Group<br/>discussion</li> <li>Demonstration<br/>s</li> <li>Presentations</li> <li>Case study</li> <li>Interviews</li> <li>Field trip</li> </ul> | <ul> <li>Exercises</li> <li>Homework</li> <li>Assignmen t</li> <li>Recitation</li> </ul> |
|----|----------------------------------------------------------------------------------------------------|----------------------------------------------------------------------------------------------------|----------------------------------------------------------------------------------------------------|----------------------------------------------------------------------------------------------------|------------------------------------------------------------------------------------------|
| 10 | PRODUCTIVITY TOOLS (WORD PROCESSING): Key in, Text Manipulation, Editing and Formatting - Demonstrate text input, type over, insertion of words and symbols, deletion and reformatting - Demonstrate copying, deleting and moving blocks | (videos)  - Chalk board - Overhead projector - Personal Computer s - Computer peripheral s - Charts - Still Images - Motion Images (videos) | - Computer studies Compiled Notes for Northern Province - ECDL Advanced Learning Software - Mr B. Mwanza Class Notes http://www.bbc.co.uk/bitesize/standard/computing/computer                                           | <ul> <li>Verbal<br/>Exposition</li> <li>Recitation</li> <li>Class<br/>discussion</li> <li>Group<br/>discussion</li> <li>Demonstration<br/>s</li> <li>Presentations</li> <li>Case study</li> <li>Interviews</li> <li>Field trip</li> </ul> | - Exercises - Homework - Assignmen t - Recitation                                        |

| 11 | of text with a documen  - Illustrate the use of a clipboard  - Use the uncommand to reverse the effect of the last action  - Use the recommand to reverse the undo action  PRODUCTIVITY TOOLS (WORD PROCESSING) Proof Reading, Printe Preview and Printing, Saving Files and Draw Simple Graphics  - Check the spelling of words in a document against a be in dictionare.  - Describe the limitations the spelling of words in a document against a be in dictionare. | - Chalk board - Overhead projector - Personal Computer s - Computer peripheral s - Charts - Still Images - Motion Images | - Computer studies Compiled Notes for Northern Province - ECDL Advanced Learning Software - Mr B. Mwanza Class Notes http://www.bbc.co.uk/bitesize/standard/computing/computer | - Verbal Exposition - Recitation - Class discussion - Group discussion - Demonstration s - Presentations - Case study - Interviews - Field trip | - Exercises - Homework - Assignmen t - Recitation |
|----|----------------------------------------------------------------------------------------------------|----------------------------------------------------------------------------------------------------|----------------------------------------------------------------------------------------------------|----------------------------------------------------------------------------------------------------|---------------------------------------------------|
|----|----------------------------------------------------------------------------------------------------|----------------------------------------------------------------------------------------------------|----------------------------------------------------------------------------------------------------|----------------------------------------------------------------------------------------------------|---------------------------------------------------|

|    | - Use the print   |   |   |              |         |
|----|-------------------|---|---|--------------|---------|
|    |                   |   |   |              |         |
|    | preview and       |   |   |              |         |
|    | print a           |   |   |              |         |
|    | document          |   |   |              |         |
|    | - Demonstrate     |   |   |              |         |
|    | how to save a     |   |   |              |         |
|    | file to a         |   |   |              |         |
|    | specific          |   |   |              |         |
|    | location or       |   |   |              |         |
|    | media             |   |   |              |         |
|    | - Create          |   |   |              |         |
|    | graphics using    |   |   |              |         |
|    | basic graphic     |   |   |              |         |
|    | elements          |   |   |              |         |
| 12 | End of Term Tests | - | - | - Case Study | - Tests |
| 13 | End of Term Tests | - | - | - Case Study | - Tests |

# TERM 2

| WEE | DAT  | TOPIC &TEACHING   | TEACHING | REFERENCES | METHODOLOG | EVALUATIO |
|-----|------|-------------------|----------|------------|------------|-----------|
| K   | E    | <b>OBJECTIVES</b> | AIDS     |            | Υ          | N         |
| NO. | BEG. |                   |          |            |            |           |

| 1 | PRODUCTIVITY TOOLS                  | - Chalk    | - Verbal        | - Exercises  |
|---|-------------------------------------|------------|-----------------|--------------|
| 1 | (SPREAD SHEETS):                    | board      | Exposition      | - Homework   |
|   | Introduction to                     | - Overhead | - Recitation    | - Assignment |
|   | Spreadsheet.                        | projector  | - Class         | - Recitation |
|   | - Demonstrate                       | - Personal | discussion      |              |
|   | an                                  | Computer   | - Group         |              |
|   | understandin                        | S          | discussion      |              |
|   | g of the                            | - Computer | - Demonstration |              |
|   | concept of                          | peripheral | S               |              |
|   | worksheet                           | S          | - Presentations |              |
|   | and                                 | - Charts   | - Interviews    |              |
|   | workbook                            | - Still    | - Field trip    |              |
|   | - Explain the                       | Images     |                 |              |
|   | common                              | - Motion   |                 |              |
|   | features of a                       | Images     |                 |              |
|   | spreadsheet                         | (videos)   |                 |              |
|   | - Demonstrate                       |            |                 |              |
|   | the                                 |            |                 |              |
|   | application of                      |            |                 |              |
|   | a spreadsheet                       |            |                 |              |
|   | in everyday                         |            |                 |              |
|   | life                                |            |                 |              |
|   | PRODUCTIVITY TOOLS (SPREAD SHEETS): |            |                 |              |
|   | Entering, editing data              |            |                 |              |
|   | and Adding Formula                  |            |                 |              |
|   | - Enter and                         |            |                 |              |
|   | manipulate                          |            |                 |              |
|   | data using                          |            |                 |              |
|   | spread sheets                       |            |                 |              |
|   | for a specific                      |            |                 |              |
|   | purpose                             |            |                 |              |
|   | - Illustrate the                    |            |                 |              |
|   | skill of                            |            |                 |              |
|   | entering text                       |            |                 |              |
|   | and numbers                         |            |                 |              |

|   | in specified cells - Delete and edit text and numbers in cells as required                                                                                                    |                                                                                                    |                                                                                                    |                                                                                                    |                                                  |
|---|----------------------------------------------------------------------------------------------------|----------------------------------------------------------------------------------------------------|----------------------------------------------------------------------------------------------------|----------------------------------------------------------------------------------------------------|--------------------------------------------------|
| 2 | PRODUCTIVITY TOOLS (SPREAD SHEETS): Entering, editing data and Adding Formula  - Enter data, numbers and apply simple formula with a range not more than ten cell addresses - Design, create and modify a spread sheet for a specific purpose with a maximum of five cell addresses | - Chalk board - Overhead projector - Personal Computer s - Computer peripheral s - Charts - Still Images - Motion Images (videos) | <ul> <li>Computer studies Compiled Notes for Northern Province</li> <li>ECDL Advanced Learning Software</li> <li>Mr B. Mwanza Class Notes.</li> <li>http://www.bbc.co.uk/bitesize/standard/computing/computer_systems</li> </ul> | <ul> <li>Verbal<br/>Exposition</li> <li>Recitation</li> <li>Class<br/>discussion</li> <li>Group<br/>discussion</li> <li>Demonstration<br/>s</li> <li>Presentations</li> <li>Case study</li> <li>Interviews</li> <li>Field trip</li> </ul> | - Exercises - Homework - Assignment - Recitation |

| 3 | PRODUCTIVITY TOOLS     | - Chalk               | - Computer studies Compiled Notes for Northern Province          | - Verbal          | - Exercises  |
|---|------------------------|-----------------------|------------------------------------------------------------------|-------------------|--------------|
|   | (SPREAD SHEETS):       | board                 | - ECDL Advanced Learning Software                                | Exposition        | - Homework   |
|   | Entering, editing data | - Overhead            | - Mr B. Mwanza Class Notes.                                      | - Recitation      | - Assignee   |
|   | and Adding Formula     | projector             | - http://www.bbc.co.uk/bitesize/standard/computing/computer_syst | - Class           | - Recitation |
|   | - Save to              | - Personal            | ems                                                              | discussion        |              |
|   | specified              | Computer              |                                                                  | - Group           |              |
|   | folder and             | S                     |                                                                  | discussion        |              |
|   | print a                | - Computer peripheral |                                                                  | - Demonstration s |              |
|   | spread                 | s                     |                                                                  | - Presentations   |              |
|   | sheet                  | - Charts              |                                                                  | - Case study      |              |
|   | - Change               | - Still               |                                                                  | - Interviews      |              |
|   | magnificatio           | Images                |                                                                  | - Field trip      |              |
|   | n to                   | - Motion              |                                                                  |                   |              |
|   | appropriate            | Images                |                                                                  |                   |              |
|   | percentage             | (videos)              |                                                                  |                   |              |
|   | to print a             |                       |                                                                  |                   |              |
|   | given spread           |                       |                                                                  |                   |              |
|   | sheet                  |                       |                                                                  |                   |              |
|   | PRODUCTIVITY TOOLS     |                       |                                                                  |                   |              |
|   | (POWERPOINT):          |                       |                                                                  |                   |              |
|   | Getting Started with   |                       |                                                                  |                   |              |
|   | PowerPoint             |                       |                                                                  |                   |              |
|   | - Describe the         |                       |                                                                  |                   |              |
|   | importance             |                       |                                                                  |                   |              |
|   | of a                   |                       |                                                                  |                   |              |
|   | presentatio            |                       |                                                                  |                   |              |
|   | n software             |                       |                                                                  |                   |              |
|   | - Understand           |                       |                                                                  |                   |              |
|   | PowerPoint             |                       |                                                                  |                   |              |
|   | Principles             |                       |                                                                  |                   |              |
|   | - Start                |                       |                                                                  |                   |              |
|   | PowerPoint             |                       |                                                                  |                   |              |
|   |                        | I .                   | I .                                                              | 1                 | 1            |

|   | -                                                                                                    |                                                                                                    |                                                                                                    |                                                                                                    |                                                  |
|---|----------------------------------------------------------------------------------------------------|----------------------------------------------------------------------------------------------------|----------------------------------------------------------------------------------------------------|----------------------------------------------------------------------------------------------------|--------------------------------------------------|
| 4 | PRODUCTIVITY TOOLS (POWERPOINT): Getting Started with PowerPoint  - Use an Installed Template - Understand the Ribbon and Quick Access Toolbar - Use Help - Understand and Use Different Views | - Chalk board  - Overhead projector  - Personal Computer s  - Computer peripheral s  - Charts  - Still Images  - Motion Images (videos) | <ul> <li>Computer studies Compiled Notes for Northern Province</li> <li>ECDL Advanced Learning Software</li> <li>Mr B. Mwanza Class Notes.</li> <li>http://www.bbc.co.uk/bitesize/standard/computing/computer_syst ems</li> </ul> | - Verbal Exposition - Recitation - Class discussion - Group discussion - Demonstration s - Presentations - Case study - Interviews - Field trip | - Exercises - Homework - Assignment - Recitation |
| 5 | PRODUCTIVITY TOOLS (POWERPOINT): Slides & Presentations - Understand Slide Show Basics - Save, Close and Open Presentatio ns - Use Presentatio                                                 | - Chalk board  - Overhead projector  - Personal Computer s  - Computer peripheral s  - Charts  - Still Images                           | <ul> <li>Computer studies Compiled Notes for Northern Province</li> <li>ECDL Advanced Learning Software</li> <li>Mr B. Mwanza Class Notes.</li> <li>http://www.bbc.co.uk/bitesize/standard/computing/computer</li> </ul>          | - Verbal Exposition - Recitation - Class discussion - Group discussion - Demonstration s - Presentations - Case study - Interviews - Field trip | - Exercises - Homework - Assignment - Recitation |

|   | n / Design Templates - Add New Slides / Insert Slides / Delete Slides - Change Slide Layout and Background                                                                                                    | - Motion<br>Images<br>(videos)                                                                                                    |                                                                                                    |                                                                                                    |                                                  |
|---|----------------------------------------------------------------------------------------------------|----------------------------------------------------------------------------------------------------|----------------------------------------------------------------------------------------------------|----------------------------------------------------------------------------------------------------|--------------------------------------------------|
| 6 | Mid term Tests                                                                                                    | -                                                                                                    | -                                                                                                    | - Case Study                                                                                                    | - Tests                                          |
| 7 | PRODUCTIVITY TOOLS (DESKTOP PUBLISHING): Publishing basics and Features  - Define desktop publishing - Identify the two types of a publication - Compare different features of desktop publishing and word processing software - Pre- designed | - Chalk board - Overhead projector - Personal Computer s - Computer peripheral s - Charts - Still Images - Motion Images (videos) | <ul> <li>Computer studies Compiled Notes for Northern Province</li> <li>ECDL Advanced Learning Software</li> <li>Mr B. Mwanza Class Notes.</li> <li>http://www.bbc.co.uk/bitesize/standard/computing/computer</li> </ul> | - Verbal Exposition - Recitation - Class discussion - Group discussion - Demonstration s - Presentations - Case study - Interviews - Field trip | - Exercises - Homework - Assignment - Recitation |

|   | layouts or                                                                                                    |                                                                                                    |                                                                                                    |                                                                                                    |                                                  |
|---|----------------------------------------------------------------------------------------------------|----------------------------------------------------------------------------------------------------|----------------------------------------------------------------------------------------------------|----------------------------------------------------------------------------------------------------|--------------------------------------------------|
|   | Templates                                                                                                    |                                                                                                    |                                                                                                    |                                                                                                    |                                                  |
| 8 | PRODUCTIVITY TOOLS (DESKTOP PUBLISHING): Elementary Graphics, Colours, Fonts and Clip art/Re-designed graphic  - Generate frames in which text and graphics are placed - Edit the layout of a publication - Input text directly into a publication - Import text from word processing document into a publication - Apply the three elements of fonts | - Chalk board - Overhead projector - Personal Computer s - Computer peripheral s - Charts - Still Images - Motion Images (videos) | - Computer studies Compiled Notes for Northern Province - ECDL Advanced Learning Software - Mr B. Mwanza Class Notes http://www.bbc.co.uk/bitesize/standard/computing/computer | - Verbal Exposition - Recitation - Class discussion - Group discussion - Demonstration s - Presentations - Case study - Interviews - Field trip | - Exercises - Homework - Assignment - Recitation |

| 9 | PRODUCTIVITY TOOLS (DESKTOP PUBLISHING): Elementary Graphics, Colours, Fonts and Clip art/Re-designed graphic                                                                                                    | - Chalk board - Overhead projector - Personal Computer s - Computer | <ul> <li>Computer studies Compiled Notes for Northern Province</li> <li>ECDL Advanced Learning Software</li> <li>Mr B. Mwanza Class Notes.</li> <li>http://www.bbc.co.uk/bitesize/standard/computing/computer</li> </ul> | <ul> <li>Verbal     Exposition</li> <li>Recitation</li> <li>Class     discussion</li> <li>Group     discussion</li> <li>Demonstration</li> </ul> | - Exercises<br>- Homework<br>- Assignment<br>- Recitation |
|---|----------------------------------------------------------------------------------------------------|---------------------------------------------------------------------|----------------------------------------------------------------------------------------------------|----------------------------------------------------------------------------------------------------|-----------------------------------------------------------|
|   | - Create graphics using basic graphic elements - Select colours for the outlines and fill of objects from the palette - Integrate Text into graphic design - Retrieve and edit predesigned graphics to compose a picture - Know how | peripheral s - Charts - Still Images - Motion Images (videos)       |                                                                                                    | s - Presentations - Case study - Interviews - Field trip                                                                                         |                                                           |
|   | productivity<br>tools                                                                                                    |                                                                     |                                                                                                    |                                                                                                    |                                                           |

|    | complement           |                    |                                                             |                       |              |
|----|----------------------|--------------------|-------------------------------------------------------------|-----------------------|--------------|
|    | each other           |                    |                                                             |                       |              |
|    |                      |                    |                                                             |                       |              |
|    |                      |                    |                                                             |                       |              |
|    |                      |                    |                                                             |                       |              |
|    |                      |                    |                                                             |                       |              |
|    |                      |                    |                                                             |                       |              |
|    |                      |                    |                                                             |                       |              |
| 10 | NETWORKS AND THE     | - Chalk            | - Computer studies Compiled Notes for Northern Province     | - Verbal              | - Exercises  |
|    | INTERNET: Networking | board              | - ECDL Advanced Learning Software                           | Exposition            | - Homework   |
|    | - Analyse the        | - Overhead         | - Mr B. Mwanza Class Notes.                                 | - Recitation          | - Assignment |
|    | rationale of         | projector          | - http://www.bbc.co.uk/bitesize/standard/computing/computer | - Class               | - Recitation |
|    | networking           | - Personal         |                                                             | discussion            |              |
|    | computers            | Computer<br>s      |                                                             | - Group<br>discussion |              |
|    | in different         | - Computer         |                                                             | - Demonstration       |              |
|    | locations.           | peripheral         |                                                             | S                     |              |
|    | - Differentiate      | S                  |                                                             | - Presentations       |              |
|    | between              | - Charts           |                                                             | - Case study          |              |
|    | Wired and            | - Still            |                                                             | - Interviews          |              |
|    |                      | Images             |                                                             | - Field trip          |              |
|    | wireless             | - Motion           |                                                             |                       |              |
|    | networks             | Images<br>(videos) |                                                             |                       |              |
|    | - Describe           | (videos)           |                                                             |                       |              |
|    | how to               |                    |                                                             |                       |              |
|    | access               |                    |                                                             |                       |              |
|    | information          |                    |                                                             |                       |              |
|    | using a local        |                    |                                                             |                       |              |
|    | area                 |                    |                                                             |                       |              |
|    | network and          |                    |                                                             |                       |              |
|    | a Wide area          |                    |                                                             |                       |              |
|    | network              |                    |                                                             |                       |              |

| 11 | NETWORKS AND THE                      | - Chalk         | - Computer studies Compiled Notes for Northern Province     | - Verbal             | - Exercises  |
|----|---------------------------------------|-----------------|-------------------------------------------------------------|----------------------|--------------|
|    | INTERNET: The                         | board           | - ECDL Advanced Learning Software                           | Exposition           | - Homework   |
|    | Internet, Email, Web                  | - Overhead      | - Mr B. Mwanza Class Notes.                                 | - Recitation         | - Assignment |
|    |                                       | projector       | - http://www.bbc.co.uk/bitesize/standard/computing/computer | - Class              | - Recitation |
|    | browser and Search                    | - Personal      |                                                             | discussion           |              |
|    | Engine                                | Computer        |                                                             | - Group              |              |
|    | - Upload and                          | S               |                                                             | discussion           |              |
|    | download                              | - Computer      |                                                             | - Demonstration      |              |
|    | text, image,                          | peripheral<br>s |                                                             | s<br>- Presentations |              |
|    | audio and                             | - Charts        |                                                             | - Case study         |              |
|    | video file                            | - Still         |                                                             | - Interviews         |              |
|    | - Illustrate                          | Images          |                                                             | - Field trip         |              |
|    | ability to                            | - Motion        |                                                             |                      |              |
|    | search the                            | Images          |                                                             |                      |              |
|    | web for                               | (videos)        |                                                             |                      |              |
|    | specific                              |                 |                                                             |                      |              |
|    | information.                          |                 |                                                             |                      |              |
|    | - Identify web                        |                 |                                                             |                      |              |
|    | browsers as                           |                 |                                                             |                      |              |
|    | a tool to                             |                 |                                                             |                      |              |
|    | accessing                             |                 |                                                             |                      |              |
|    | web pages                             |                 |                                                             |                      |              |
|    | on the                                |                 |                                                             |                      |              |
|    | internet.                             |                 |                                                             |                      |              |
|    | - Demonstrat                          |                 |                                                             |                      |              |
|    | e how to                              |                 |                                                             |                      |              |
|    | open a web                            |                 |                                                             |                      |              |
|    | browser and                           |                 |                                                             |                      |              |
|    | go to                                 |                 |                                                             |                      |              |
|    | specific                              |                 |                                                             |                      |              |
|    | · · · · · · · · · · · · · · · · · · · |                 |                                                             |                      |              |
|    | Universal                             |                 |                                                             |                      |              |
|    | Resource                              |                 |                                                             |                      |              |

|    | Locator           |   |   |              |         |
|----|-------------------|---|---|--------------|---------|
|    | (URL)             |   |   |              |         |
|    | - Define a        |   |   |              |         |
|    |                   |   |   |              |         |
|    | search            |   |   |              |         |
|    | engine and        |   |   |              |         |
|    | what it is        |   |   |              |         |
|    | used fo           |   |   |              |         |
|    | - Use a search    |   |   |              |         |
|    | engine to         |   |   |              |         |
|    | look for          |   |   |              |         |
|    | information       |   |   |              |         |
|    | on the            |   |   |              |         |
|    | internet          |   |   |              |         |
|    | - Explain what    |   |   |              |         |
|    | email is          |   |   |              |         |
|    | used for          |   |   |              |         |
| 12 | End of Term Tests | - | - | - Case Study | - Tests |
| 13 | End of Term Tests | - | - | - Case Study | - Tests |

## **TERM 3**

| WEEK | DATE | TOPIC &TEACHING                                                                                                    | TEACHING                                                                                                    | REFERENCES                                                                                                    | METHODOLOGY                                                                                                    | EVALUATION                                       |
|------|------|----------------------------------------------------------------------------------------------------|----------------------------------------------------------------------------------------------------|----------------------------------------------------------------------------------------------------|----------------------------------------------------------------------------------------------------|--------------------------------------------------|
| NO.  | BEG. | OBJECTIVES                                                                                                    | AIDS                                                                                                    |                                                                                                    |                                                                                                    |                                                  |
| 1    |      | MULTIMEDIA FILES: Introduction to multimedia files  - Describe the various types of multimedia files.                                                                                      | <ul> <li>Chalk board</li> <li>Overhead projector</li> <li>Personal Computers</li> <li>Computer peripherals</li> <li>Charts</li> <li>Still Images</li> <li>Motion Images (videos)</li> </ul> |                                                                                                    | <ul> <li>Verbal Exposition</li> <li>Recitation</li> <li>Class discussion</li> <li>Group discussion</li> <li>Demonstrations</li> <li>Presentations</li> <li>Interviews</li> <li>Field trip</li> </ul>                     | - Exercises - Homework - Assignment - Recitation |
| 2    |      | MULTIMEDIA FILES: Graphics, Video and Audio  - Create a multimedia presentation incorporating visual image features - Access available databases for images, sound clips or recorded voice | - Chalk board  - Overhead projector  - Personal Computers  - Computer peripherals  - Charts  - Still Images  - Motion Images (videos)                                                       | <ul> <li>Computer studies Compiled Notes for Northern Province</li> <li>ECDL Advanced Learning Software</li> <li>Mr B. Mwanza Class Notes.</li> <li>http://www.bbc.co.uk/bitesize/standard/computing/computer_systems</li> </ul> | <ul> <li>Verbal Exposition</li> <li>Recitation</li> <li>Class discussion</li> <li>Group discussion</li> <li>Demonstrations</li> <li>Presentations</li> <li>Case study</li> <li>Interviews</li> <li>Field trip</li> </ul> | - Exercises - Homework - Assignment - Recitation |

|   | to support communication - Support communications by controlling the flow of a presentation.                                                                      |                                                                                                    |                                                                                                    |                                                                                                    |                                                         |
|---|----------------------------------------------------------------------------------------------------|----------------------------------------------------------------------------------------------------|----------------------------------------------------------------------------------------------------|----------------------------------------------------------------------------------------------------|---------------------------------------------------------|
| 3 | INTRODUCTION TO COMPUTERS: Peripheral devices - Connecting peripheral devices to their appropriate computer ports                                                 | - Chalk board - Overhead projector - Personal Computers - Computer peripherals - Charts - Still Images - Motion Images (videos) | <ul> <li>Computer studies Compiled Notes for Northern Province</li> <li>ECDL Advanced Learning Software</li> <li>Mr B. Mwanza Class Notes.</li> <li>http://www.bbc.co.uk/bitesize/standard/computing/computer_systems</li> </ul> | <ul> <li>Verbal<br/>Exposition</li> <li>Recitation</li> <li>Class discussion</li> <li>Group<br/>discussion</li> <li>Demonstrations</li> <li>Presentations</li> <li>Case study</li> <li>Interviews</li> <li>Field trip</li> </ul> | - Exercises<br>- Homework<br>- Assignee<br>- Recitation |
| 4 | INTRODUCTION TO COMPUTERS: Input process output operations - Speed of a CPU - Identify meaningful information as a result of processed input data by the computer | - Chalk board - Overhead projector - Personal Computers - Computer peripherals - Charts - Still Images - Motion Images (videos) | <ul> <li>Computer studies Compiled Notes for Northern Province</li> <li>ECDL Advanced Learning Software</li> <li>Mr B. Mwanza Class Notes.</li> <li>http://www.bbc.co.uk/bitesize/standard/computing/computer_systems</li> </ul> | <ul> <li>Verbal Exposition</li> <li>Recitation</li> <li>Class discussion</li> <li>Group discussion</li> <li>Demonstrations</li> <li>Presentations</li> <li>Case study</li> <li>Interviews</li> <li>Field trip</li> </ul>         | - Exercises - Homework - Assignment - Recitation        |

|   | - Appreciate that certain devices are both input as well as output                                                                                                    |                                                                                                    |                                                                                                    |                                                                                                    |                                                  |
|---|----------------------------------------------------------------------------------------------------|----------------------------------------------------------------------------------------------------|----------------------------------------------------------------------------------------------------|----------------------------------------------------------------------------------------------------|--------------------------------------------------|
| 5 | BASIC OPERATIONS: Unresponsive computer  - Determine how to shut down an unresponsive computer  BASIC OPERATIONS: Security and Viruses  - Determine why usernames and passwords are used on computers - Identify and apply safety procedures, such as antivirus scans and virus checks in maintaining data integrity | - Chalk board - Overhead projector - Personal Computers - Computer peripherals - Charts - Still Images - Motion Images (videos) | <ul> <li>Computer studies Compiled Notes for Northern Province</li> <li>ECDL Advanced Learning Software</li> <li>Mr B. Mwanza Class Notes.</li> <li>http://www.bbc.co.uk/bitesize/standard/computing/computer</li> </ul> | - Verbal Exposition - Recitation - Class discussion - Group discussion - Demonstrations - Presentations - Case study - Interviews - Field trip | - Exercises - Homework - Assignment - Recitation |
| 6 | Mid – Term Test                                                                                                    | -                                                                                                    | -                                                                                                    | - Case Study                                                                                                    | - Tests                                          |

|   |                      | 1              |                                                             | T                  |              |
|---|----------------------|----------------|-------------------------------------------------------------|--------------------|--------------|
| 7 | BASIC OPERATIONS:    | - Chalk        | - Computer studies Compiled Notes for Northern Province     | - Verbal           | - Exercises  |
|   | Copyright            | board          | - ECDL Advanced Learning Software                           | Exposition         | - Homework   |
|   | - Know how to        | - Overhead     | - Mr B. Mwanza Class Notes.                                 | - Recitation       | - Assignment |
|   | check the ID         | projector      | - http://www.bbc.co.uk/bitesize/standard/computing/computer | - Class discussion | - Recitation |
|   | number for a         | - Personal     |                                                             | - Group            |              |
|   | software             | Computers      |                                                             | discussion         |              |
|   | product              | - Computer     |                                                             | - Demonstrations   |              |
|   | - Define the         | peripherals    |                                                             | - Presentations    |              |
|   |                      | - Charts       |                                                             | - Case study       |              |
|   | terms freeware,      | - Still Images |                                                             | - Interviews       |              |
|   | shareware and        | - Motion       |                                                             | - Field trip       |              |
|   | end-user licence     | Images         |                                                             |                    |              |
|   | agreement            | (videos)       |                                                             |                    |              |
|   | BASIC OPERATIONS:    |                |                                                             |                    |              |
|   | Storage media        |                |                                                             |                    |              |
|   | - Compare the        |                |                                                             |                    |              |
|   | relationship         |                |                                                             |                    |              |
|   | between              |                |                                                             |                    |              |
|   | different            |                |                                                             |                    |              |
|   | measures of          |                |                                                             |                    |              |
|   | storage media        |                |                                                             |                    |              |
|   | capacities           |                |                                                             |                    |              |
| 8 | INFORMATION          | - Chalk        | - Computer studies Compiled Notes for Northern Province     | - Verbal           | - Exercises  |
|   | TECHNOLOGY IN        | board          | - ECDL Advanced Learning Software                           | Exposition         | - Homework   |
|   | EVERYDAY LIFE:       | - Overhead     | - Mr B. Mwanza Class Notes.                                 | - Recitation       | - Assignment |
|   |                      | projector      | - http://www.bbc.co.uk/bitesize/standard/computing/computer | - Class discussion | - Recitation |
|   | Household appliances | - Personal     |                                                             | - Group            |              |
|   | - Infer, using       | Computers      |                                                             | discussion         |              |
|   | examples, how        | - Computer     |                                                             | - Demonstrations   |              |
|   | information and      | peripherals    |                                                             | - Presentations    |              |
|   | communication        | - Charts       |                                                             | - Case study       |              |
|   | networks create      | - Still Images |                                                             | - Interviews       |              |
|   | a global             | - Motion       |                                                             | - Field trip       |              |
|   | community            | Images         |                                                             | r                  |              |
|   |                      | (videos)       |                                                             |                    |              |

| - Demonstrate an        |  |  |  |
|-------------------------|--|--|--|
|                         |  |  |  |
| understanding           |  |  |  |
| of new and              |  |  |  |
| emerging                |  |  |  |
| communication           |  |  |  |
| systems                 |  |  |  |
| - Describe              |  |  |  |
| particular              |  |  |  |
| technologies            |  |  |  |
| being used for          |  |  |  |
| specific                |  |  |  |
| purposes in the         |  |  |  |
| home                    |  |  |  |
| INFORMATION             |  |  |  |
| TECHNOLOGY IN           |  |  |  |
| EVERYDAY LIFE: Computer |  |  |  |
| based learning (CBL)    |  |  |  |
| - Identify              |  |  |  |
| different types         |  |  |  |
| of CBL software         |  |  |  |
| - Associate the         |  |  |  |
| use of                  |  |  |  |
| computers to            |  |  |  |
| organise,               |  |  |  |
| retrieve and            |  |  |  |
| process data            |  |  |  |
| process data            |  |  |  |
|                         |  |  |  |
|                         |  |  |  |
|                         |  |  |  |

| 9  | INFORMATION TECHNOLOGY IN EVERYDAY LIFE: Computers in banking, ecommerce, ecommerce, Point of Sale, Magnetic and smart cards  - Associate the use of computers to organise, retrieve and process data - Describe ecommerce and the process of purchasing goods and services online - List advantages and disadvantages and disadvantages of ecommerce - State common uses of computers in the supermarket | - Chalk board  - Overhead projector  - Personal Computers  - Computer peripherals  - Charts  - Still Images  - Motion Images (videos) | - Computer studies Compiled Notes for Northern Province - ECDL Advanced Learning Software - Mr B. Mwanza Class Notes http://www.bbc.co.uk/bitesize/standard/computing/computer | - Verbal Exposition - Recitation - Class discussion - Group discussion - Demonstrations - Presentations - Case study - Interviews - Field trip | - Exercises - Homework - Assignment - Recitation |
|----|----------------------------------------------------------------------------------------------------|----------------------------------------------------------------------------------------------------|----------------------------------------------------------------------------------------------------|----------------------------------------------------------------------------------------------------|--------------------------------------------------|
| 10 | INFORMATION<br>TECHNOLOGY IN                                                                                                    | - Chalk<br>board                                                                                                    | <ul> <li>Computer studies Compiled Notes for Northern Province</li> <li>ECDL Advanced Learning Software</li> </ul>                                                             | - Verbal<br>Exposition                                                                                                    | - Exercises<br>- Homework                        |

| EVERYDAY LIFE:        | - Overhead                                    | - Mr B. Mwanza Class Notes.                                 | - Recitation                                    | - Assignment |
|-----------------------|-----------------------------------------------|-------------------------------------------------------------|-------------------------------------------------|--------------|
| Computers in banking, | projector                                     | - http://www.bbc.co.uk/bitesize/standard/computing/computer | - Class discussion                              | - Recitation |
| ecommerce, Point of   | - Personal                                    |                                                             | - Group                                         |              |
|                       | Computers                                     |                                                             | discussion                                      |              |
| Sale, Magnetic and    | - Computer                                    |                                                             | - Demonstrations                                |              |
| smart cards           | peripherals                                   |                                                             | - Presentations                                 |              |
| - Determine the       | - Charts                                      |                                                             | - Case study                                    |              |
| significance of       | <ul><li>Still Images</li><li>Motion</li></ul> |                                                             | <ul><li>Interviews</li><li>Field trip</li></ul> |              |
| using bar codes       | Images                                        |                                                             | - Field trip                                    |              |
| in the super          | (videos)                                      |                                                             |                                                 |              |
| market (Include:      | (,                                            |                                                             |                                                 |              |
| identifying           |                                               |                                                             |                                                 |              |
| products,             |                                               |                                                             |                                                 |              |
| statistics and        |                                               |                                                             |                                                 |              |
| keeping track of      |                                               |                                                             |                                                 |              |
| sold items)           |                                               |                                                             |                                                 |              |
| - Associate the       |                                               |                                                             |                                                 |              |
| use of PIN            |                                               |                                                             |                                                 |              |
| (personal             |                                               |                                                             |                                                 |              |
| identification        |                                               |                                                             |                                                 |              |
| number) as a          |                                               |                                                             |                                                 |              |
| security              |                                               |                                                             |                                                 |              |
| measure to            |                                               |                                                             |                                                 |              |
| initiate              |                                               |                                                             |                                                 |              |
| transaction           |                                               |                                                             |                                                 |              |
| using magnetic        |                                               |                                                             |                                                 |              |
| card                  |                                               |                                                             |                                                 |              |
| - Describe the        |                                               |                                                             |                                                 |              |
| benefits of the       |                                               |                                                             |                                                 |              |
| trend towards         |                                               |                                                             |                                                 |              |
| cashless              |                                               |                                                             |                                                 |              |
| 505111655             |                                               |                                                             |                                                 |              |

|    | electronic<br>transaction                                                                                                    |                                                                                                    |                                                                                                    |                                                                                                    |                                                  |
|----|----------------------------------------------------------------------------------------------------|----------------------------------------------------------------------------------------------------|----------------------------------------------------------------------------------------------------|----------------------------------------------------------------------------------------------------|--------------------------------------------------|
| 11 | PRODUCTIVITY TOOLS (WORD PROCESSING): Keyboard skills - Exhibit mastery of the keyboard keys including function keys and touch typing | <ul> <li>Chalk board</li> <li>Overhead projector</li> <li>Personal Computers</li> <li>Computer peripherals</li> <li>Charts</li> <li>Still Images</li> <li>Motion Images (videos)</li> </ul> | <ul> <li>Computer studies Compiled Notes for Northern Province</li> <li>ECDL Advanced Learning Software</li> <li>Mr B. Mwanza Class Notes.</li> <li>http://www.bbc.co.uk/bitesize/standard/computing/computer</li> </ul> | <ul> <li>Verbal Exposition</li> <li>Recitation</li> <li>Class discussion</li> <li>Group discussion</li> <li>Demonstrations</li> <li>Presentations</li> <li>Case study</li> <li>Interviews</li> <li>Field trip</li> </ul> | - Exercises - Homework - Assignment - Recitation |
| 12 | End of Term Tests                                                                                                    | -                                                                                                    | -                                                                                                    | - Case Study                                                                                                    | - Tests                                          |
| 13 | End of Term Tests                                                                                                    | -                                                                                                    | -                                                                                                    | - Case Study                                                                                                    | - Tests                                          |

#### **GRADE 8 COMPUTER STUDIES SCOPE AND SEQUENCES**

| TOPIC | CONTENT |
|-------|---------|
|-------|---------|

| Introduction to Computer Studies | - Parts of a computer                                                            |
|----------------------------------|----------------------------------------------------------------------------------|
| ·                                | - Input-process-output operations                                                |
| Basic Operations                 | - Health and safety                                                              |
| ·                                | - Care for Computer Systems                                                      |
|                                  | - Computers and peripherals                                                      |
|                                  | - Security and Viruses                                                           |
|                                  | - Types of user interfaces                                                       |
| Generic Application Software     | Word Processor                                                                   |
|                                  | - Introduction to Windows                                                        |
|                                  | - Key in and Edit Text                                                           |
|                                  | - Manipulation and Formatting                                                    |
|                                  | - Proof Reading                                                                  |
|                                  | - Print Preview and Printing                                                     |
|                                  | - Saving Files                                                                   |
|                                  | - Drawing Simple Graphics                                                        |
|                                  | Spreadsheet                                                                      |
|                                  | - Introduction to Spreadsheet                                                    |
|                                  | - Entering and editing data                                                      |
|                                  | - Adding Formula                                                                 |
|                                  | - Saving and Printing                                                            |
|                                  | Publishing and Presentation                                                      |
|                                  | - basics and Features                                                            |
|                                  | - Pre-designed layouts or Templates                                              |
|                                  | - Fonts                                                                          |
|                                  | - Elementary Graphics                                                            |
|                                  | - Colours and Fonts                                                              |
|                                  | - Clip art/Re-designed graphic                                                   |
| Networks and the Internet        | - Rationale of networking computers in different locations.                      |
|                                  | - Difference between Wired and wireless networks                                 |
|                                  | <ul> <li>Local area network (LAN), and a Wide area network (WAN)</li> </ul>      |
|                                  | <ul> <li>Uploading and downloading text, image, audio and video files</li> </ul> |
|                                  | - Searching the web for specific information.                                    |

|                                                          | <ul> <li>Identifying web browsers as a tool to accessing web pages on the internet</li> <li>Web browser and the Universal Resource Locator (URL)</li> <li>Search engines</li> <li>The email.</li> </ul> |
|----------------------------------------------------------|----------------------------------------------------------------------------------------------------|
| Systems and Communications                               | <ul> <li>Introduction to multimedia files</li> <li>Graphics</li> <li>Video and Audio</li> </ul>                                                                                                    |
| Computer Application                                     | <ul> <li>Household, Entertainment and recreation appliances</li> <li>Office Equipment</li> <li>Industrial and Commercial Applications of computers</li> <li>Computer based learning</li> </ul>          |
| Social and Economic Implications of the use of Computers | <ul> <li>Joblessness</li> <li>Depression social media</li> <li>System failures</li> <li>Theft</li> <li>Privacy</li> </ul>                                                                               |